#### **Extended Sources**

Rodolfo Montez Jr.

**Find many more examples at this guide!**

**<http://cxc.harvard.edu/ciao/guides/esa.html>**

- 1. Planets and Comets
- 2. Stars (well not the star, but stuff around the star)
- 3. Supernova Remnants
- 4. ISM
- 5. Galaxies
- 6. Clusters of Galaxies

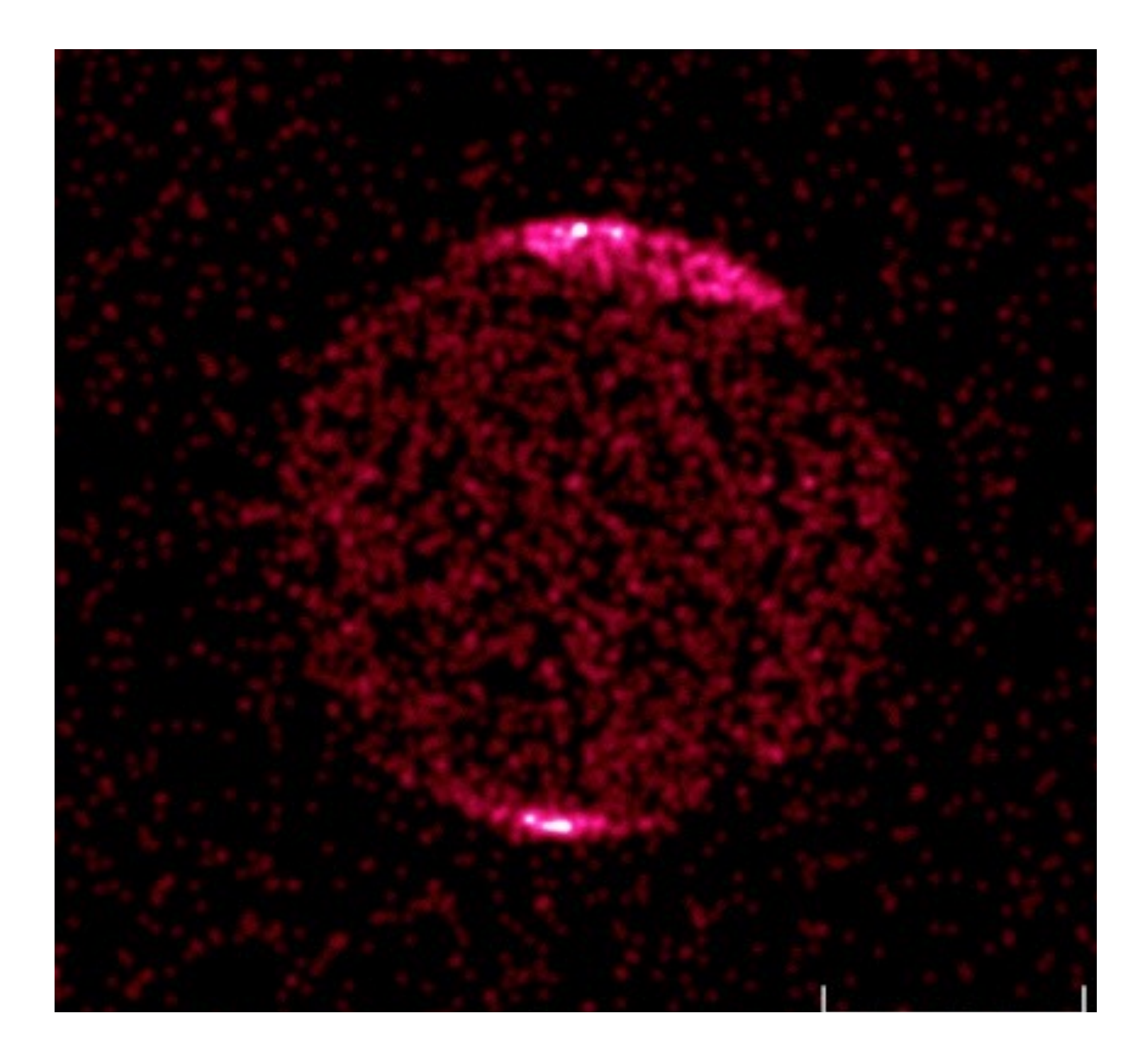

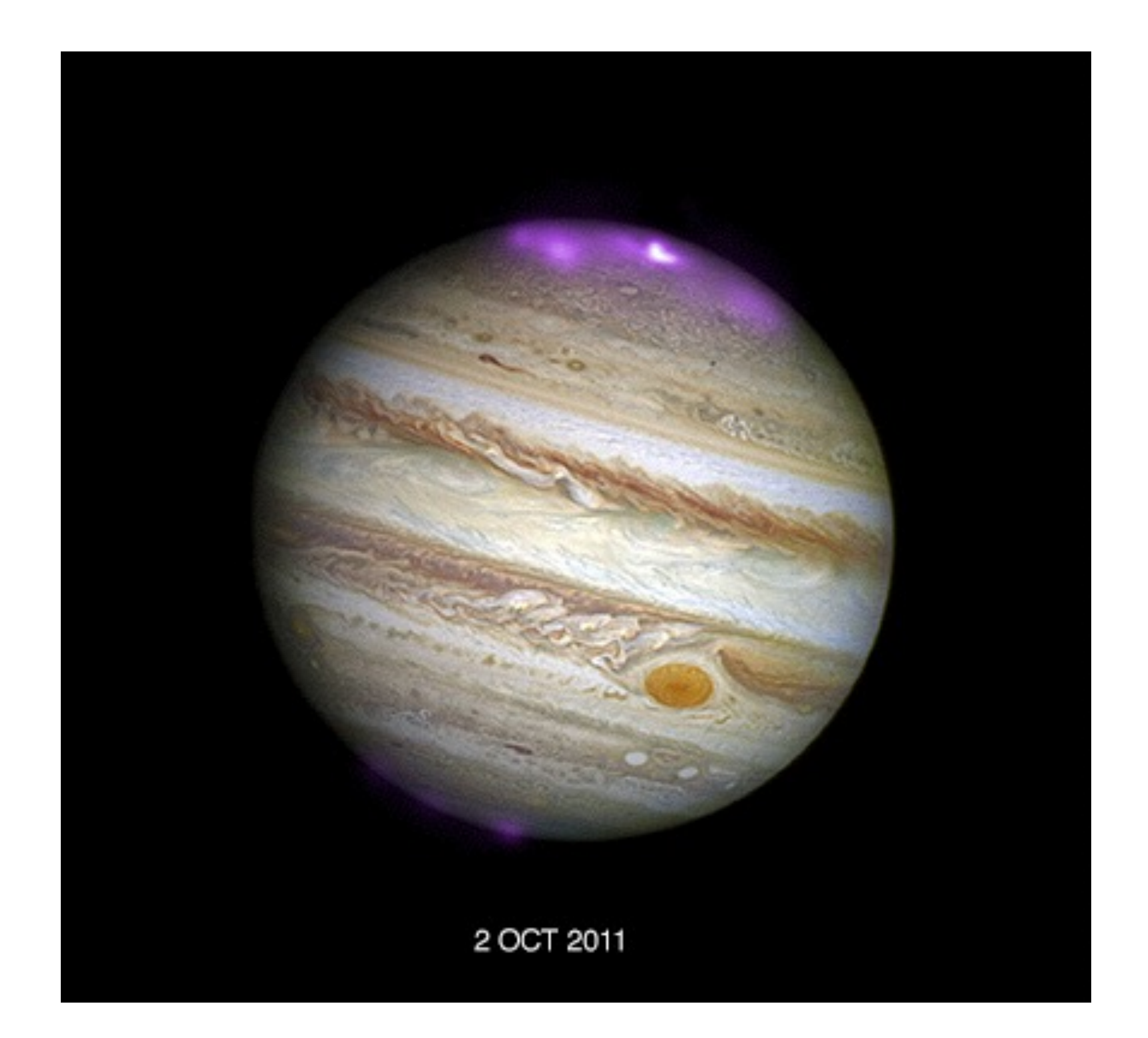

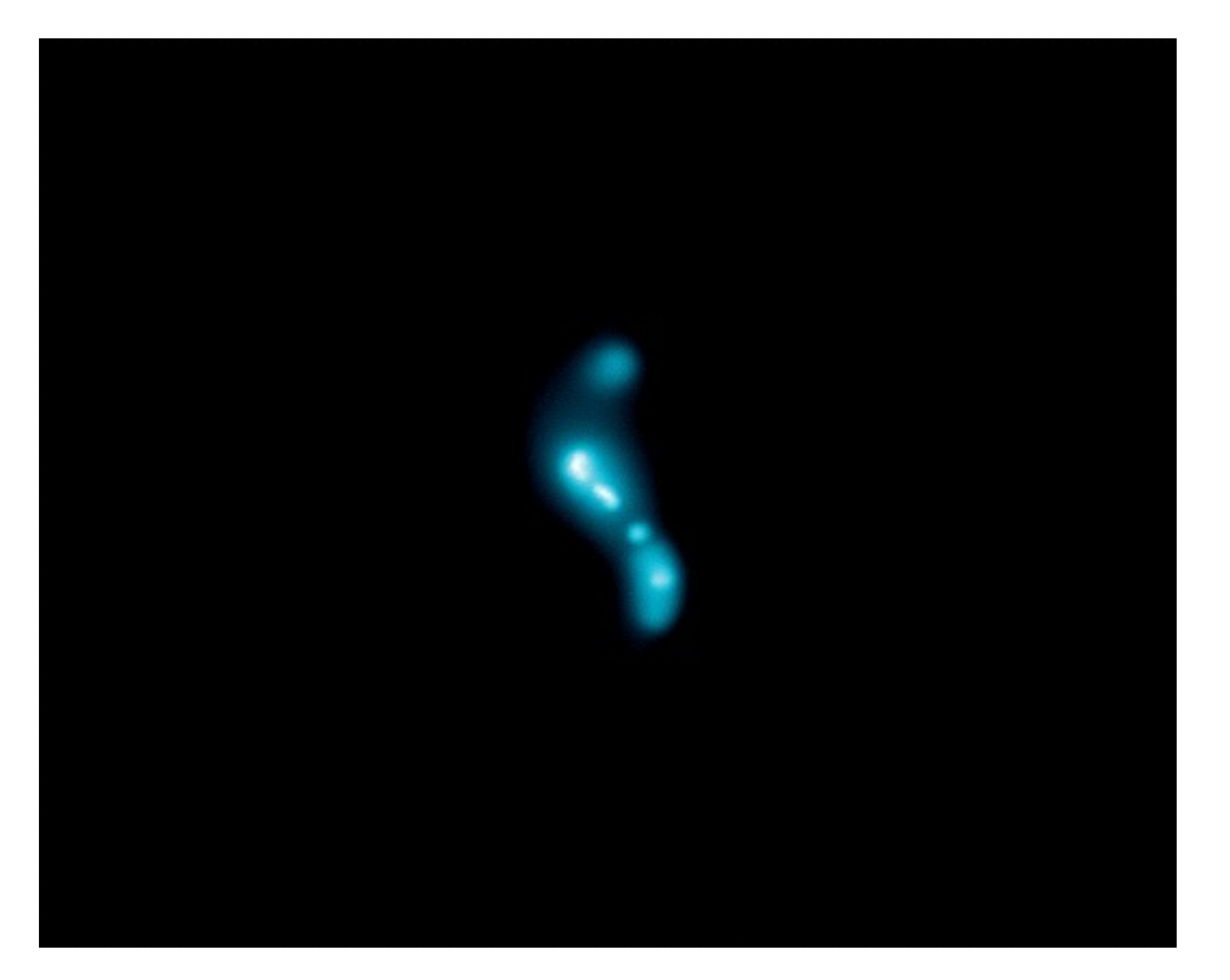

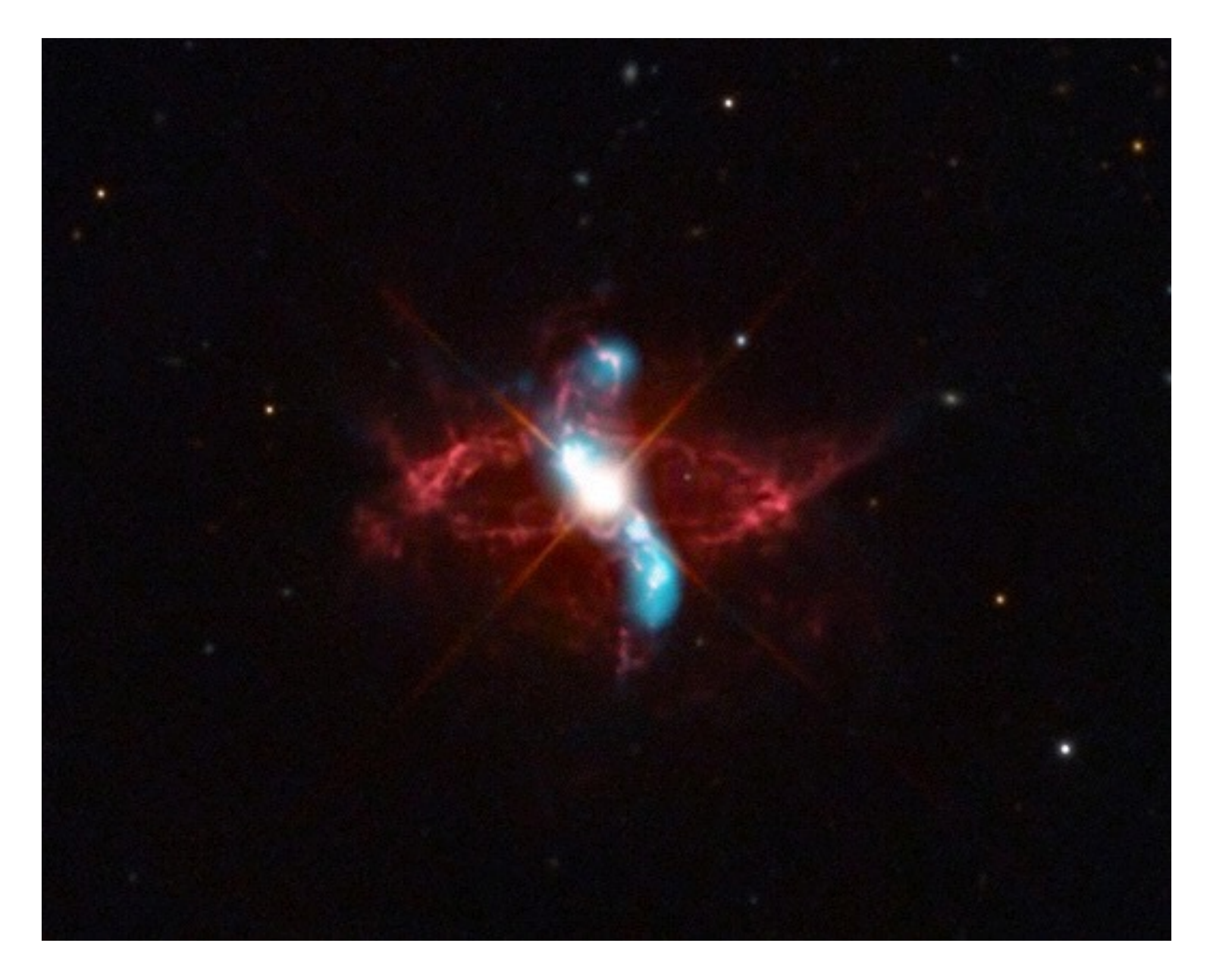

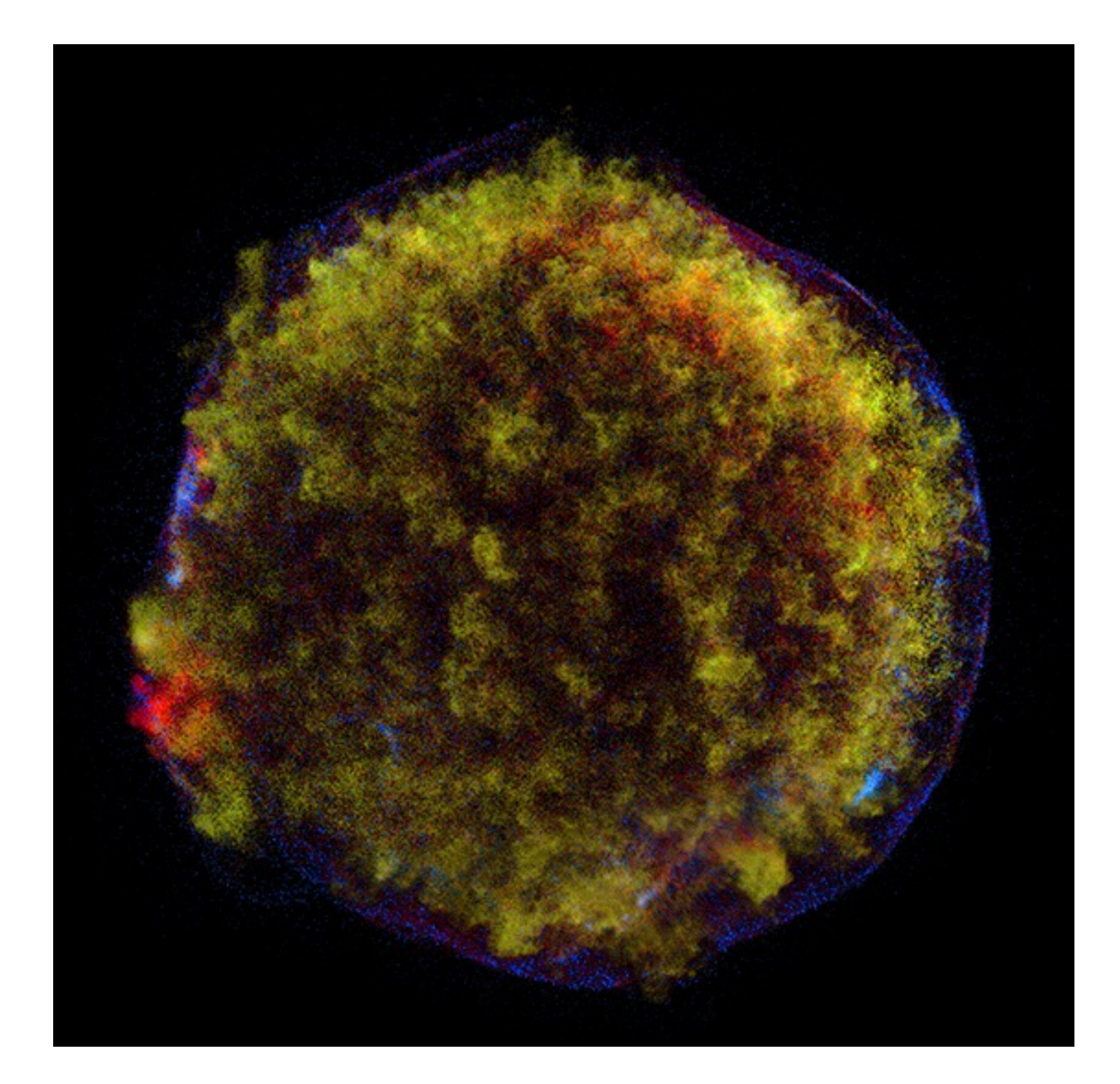

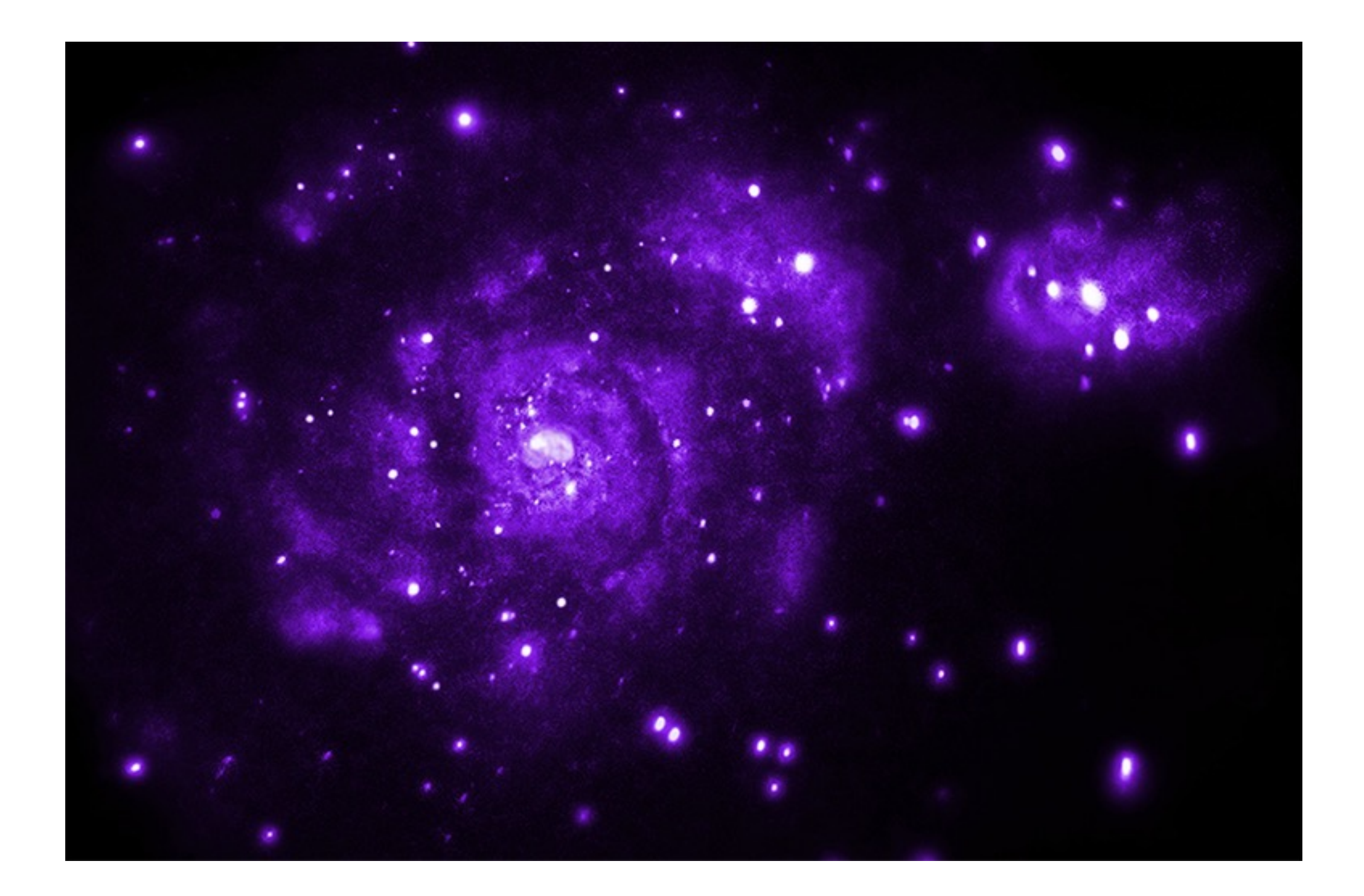

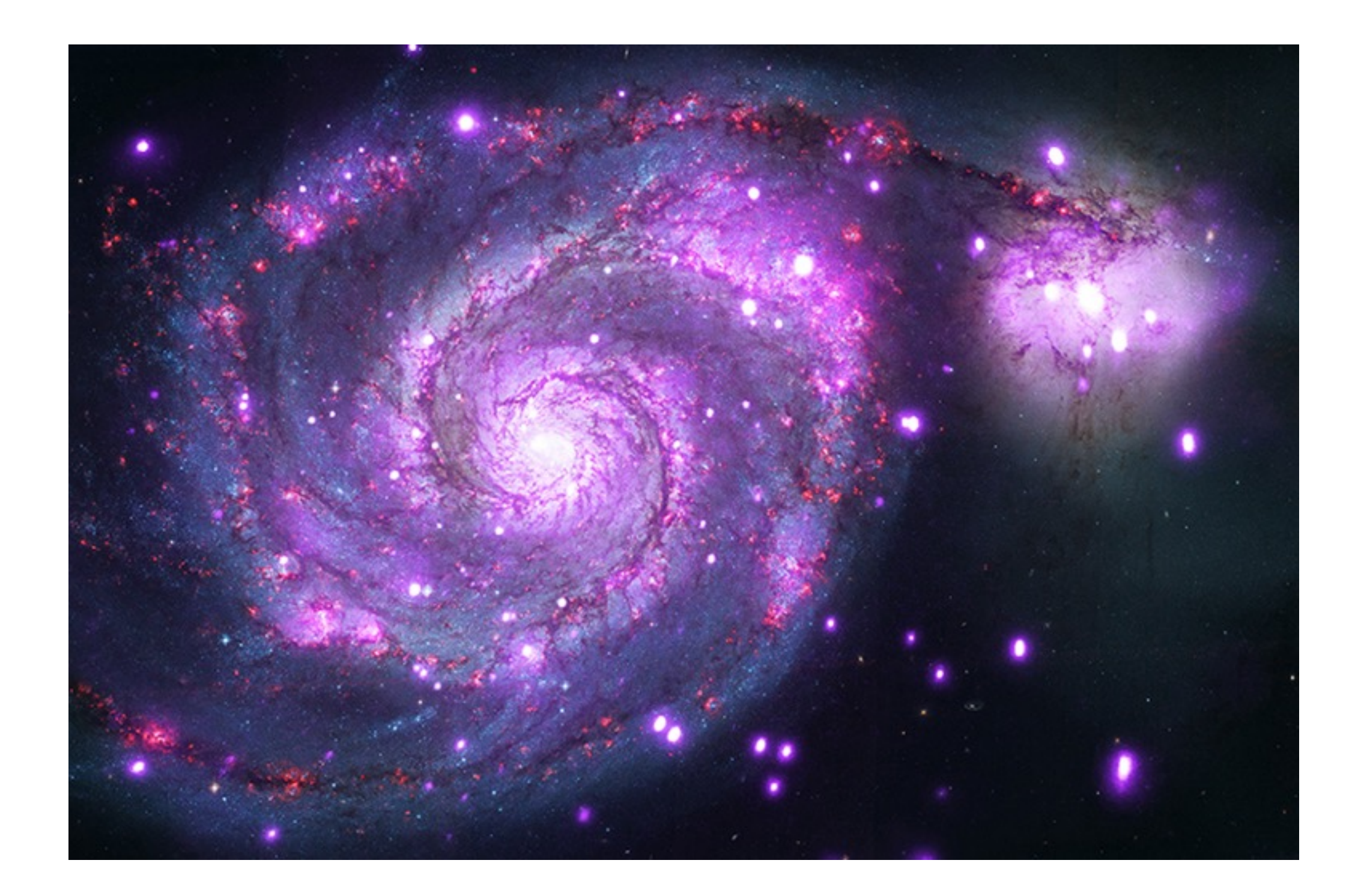

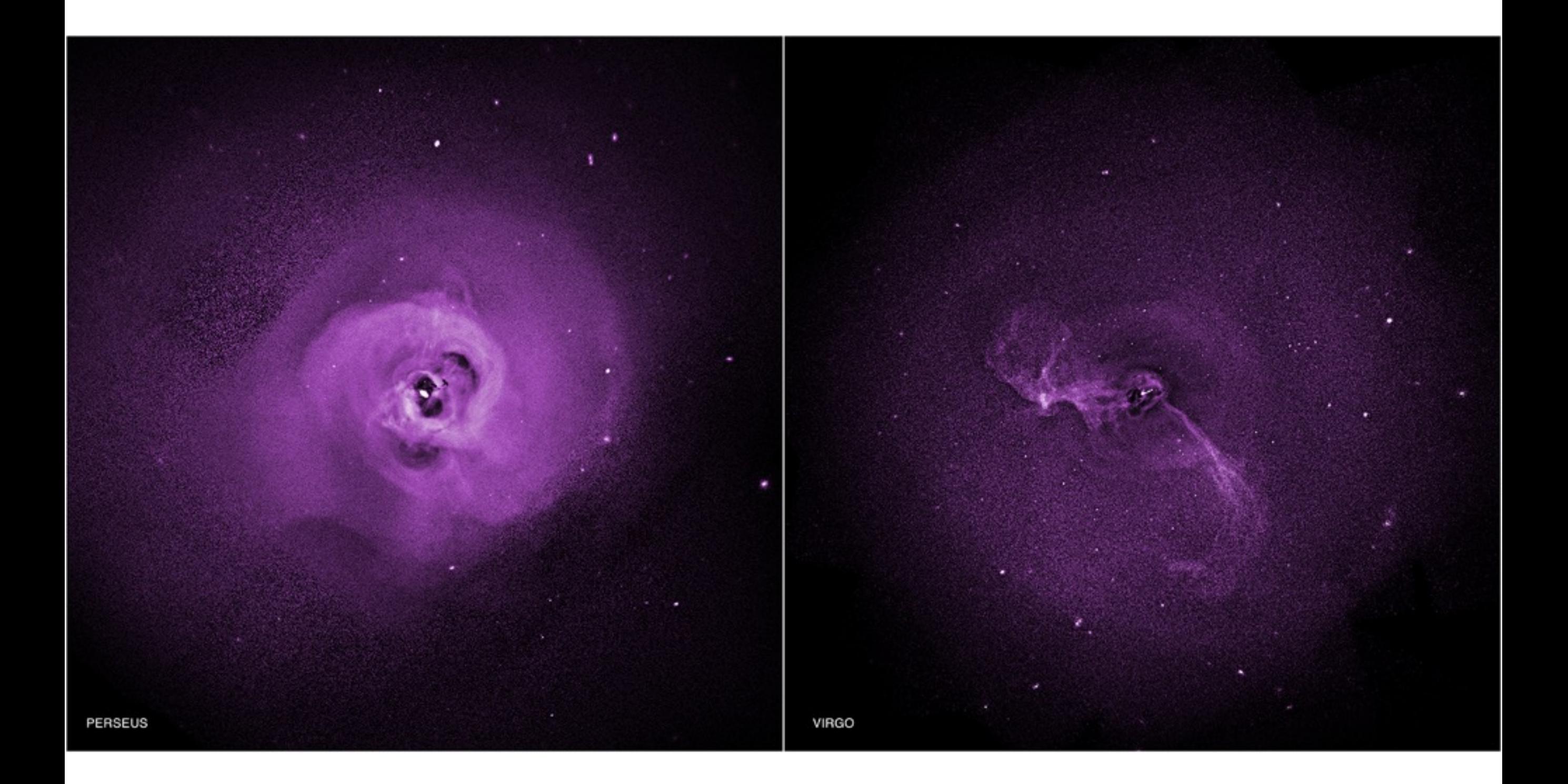

- 1. Planets and Comets
- 2. Stars (well not the star, but stuff around the star)
- 3. Supernova Remnants
- 4. ISM
- 5. Galaxies
- 6. Clusters of Galaxies

### **How do I know if my source is extended?**

srcextent

# srcextent srcfile="…" outfile="…" psffile="…" regfile="…" event list or image event list or image *optional, use ""*

#### output file

*stores the parameters used/assumed and the results of the tool (also displayed to the screen)*

#### region file

*centered on source with a circular or elliptical region*

#### **Extended Sources**

#### screen output from srcextent:

Source file, FITS image or FITS events list (acisf00635N004 evt2.fits): **PSF file, FITS image or FITS events list (optional) (psf.fits): Region File, ellipse or circle, in FITS or ASCII (required for events list) (src.reg): Output file, FITS table (extent.fits): Results for Source 1 Source Observed Size: 1.10 " @ PA 16.62 deg at pixel coords 3531.8, 3782.3 90% Confidence intervals: (1.04 -- 1.17) @ (INDEF -- INDEF) PSF Observed Size: 1.22 " @ PA 11.00 deg at pixel coords 3531.1, 3781.0 90% Confidence intervals: (1.20 -- 1.24) @ (INDEF -- INDEF) source size psf size**

**Estimated Intrinsic Size: 0.00 " @ PA 0.00 deg 90% Confidence intervals: (INDEF -- INDEF) @ (INDEF -- INDEF)** 

**Source is not extended at 90% confidence**

**Estimate from srcextent of the source extent. This output is only provided if you give a psf file.** 

**<http://cxc.harvard.edu/ciao/threads/srcextent/>**

**Extended Sources**

**Read more about srcextent at this thread!**

### **How do I make nice images of my extended emission?**

aconvolve etc.

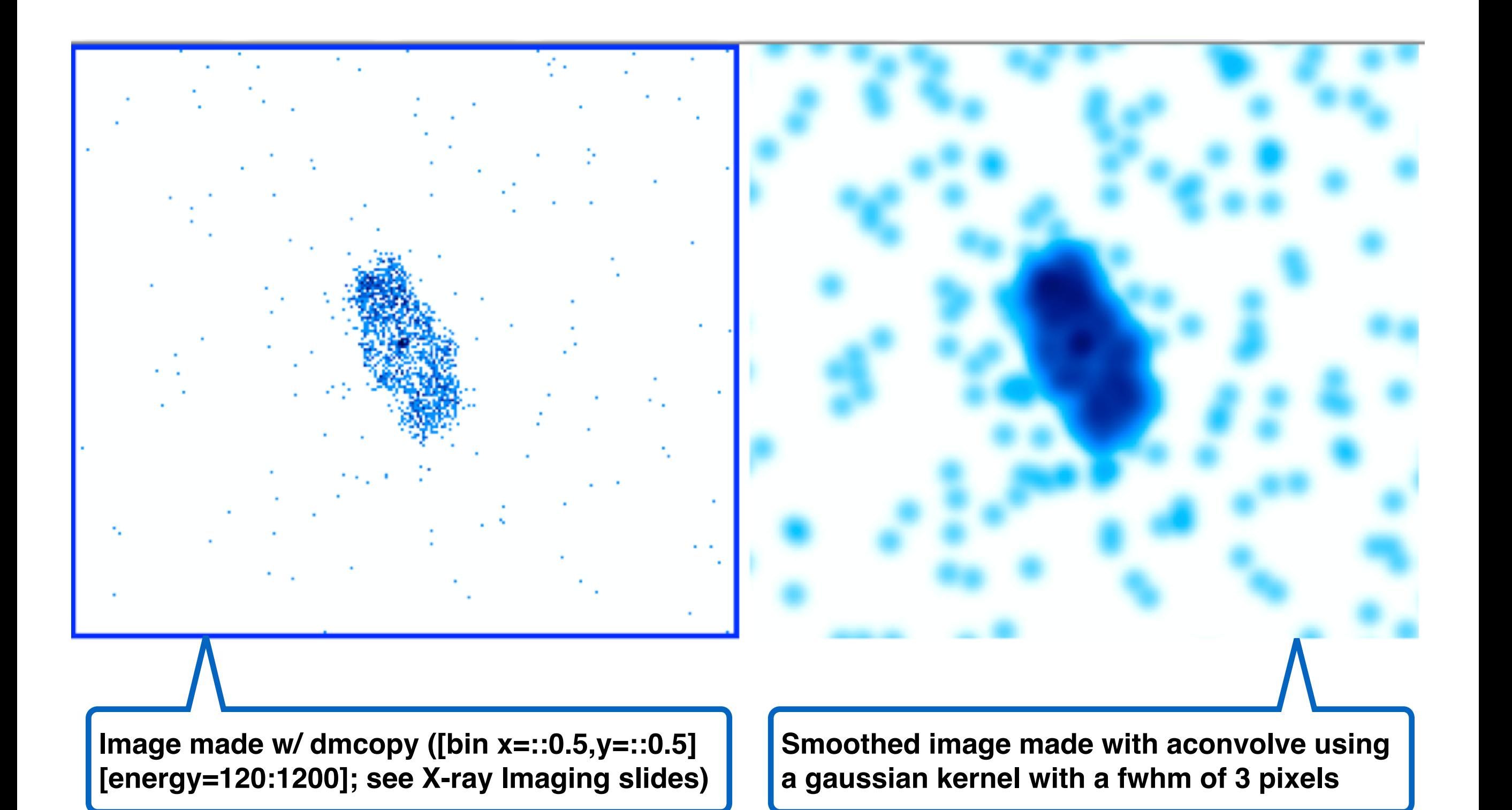

### **Smoothing Techniques**

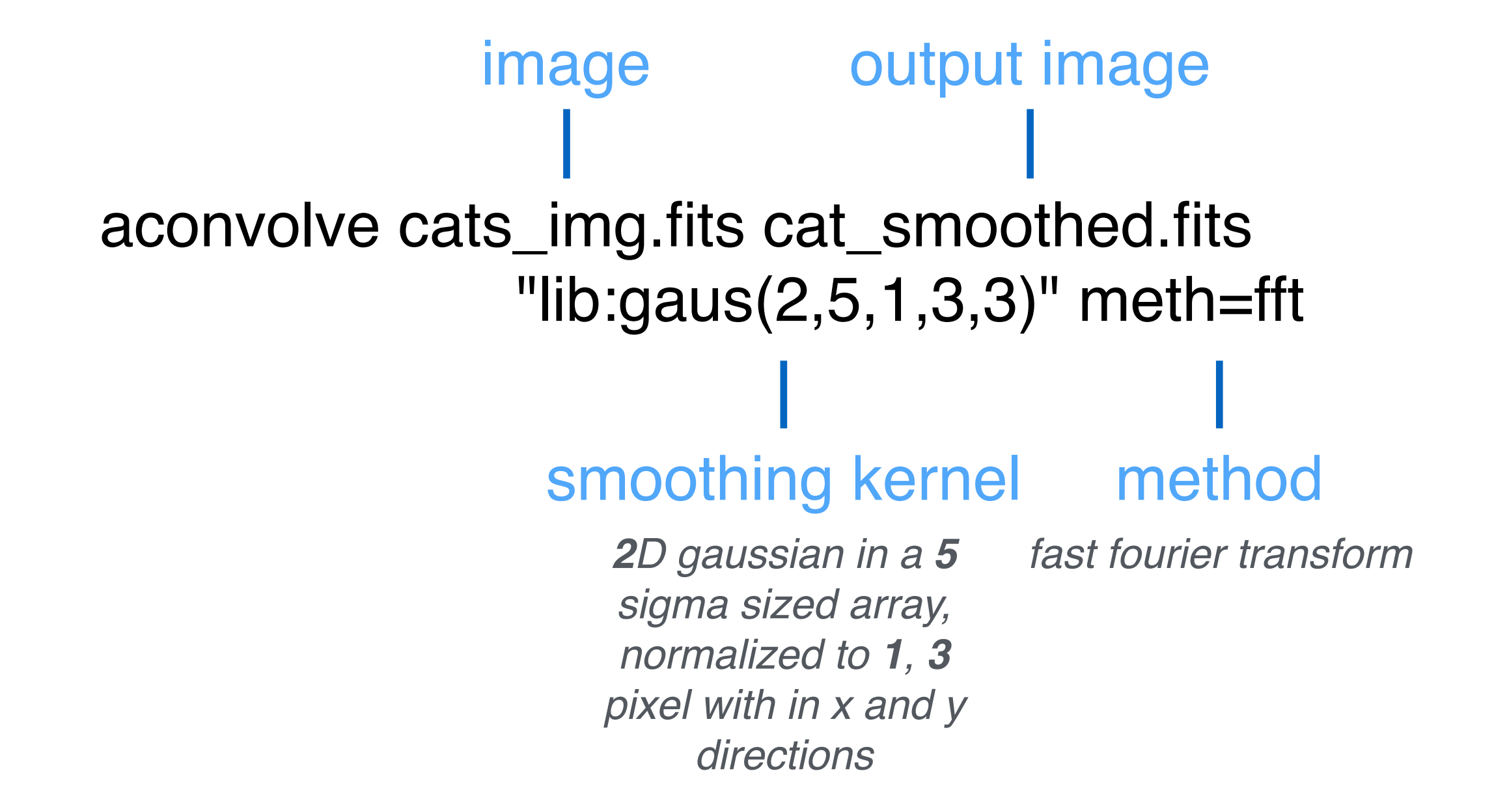

#### **Smoothing Techniques**

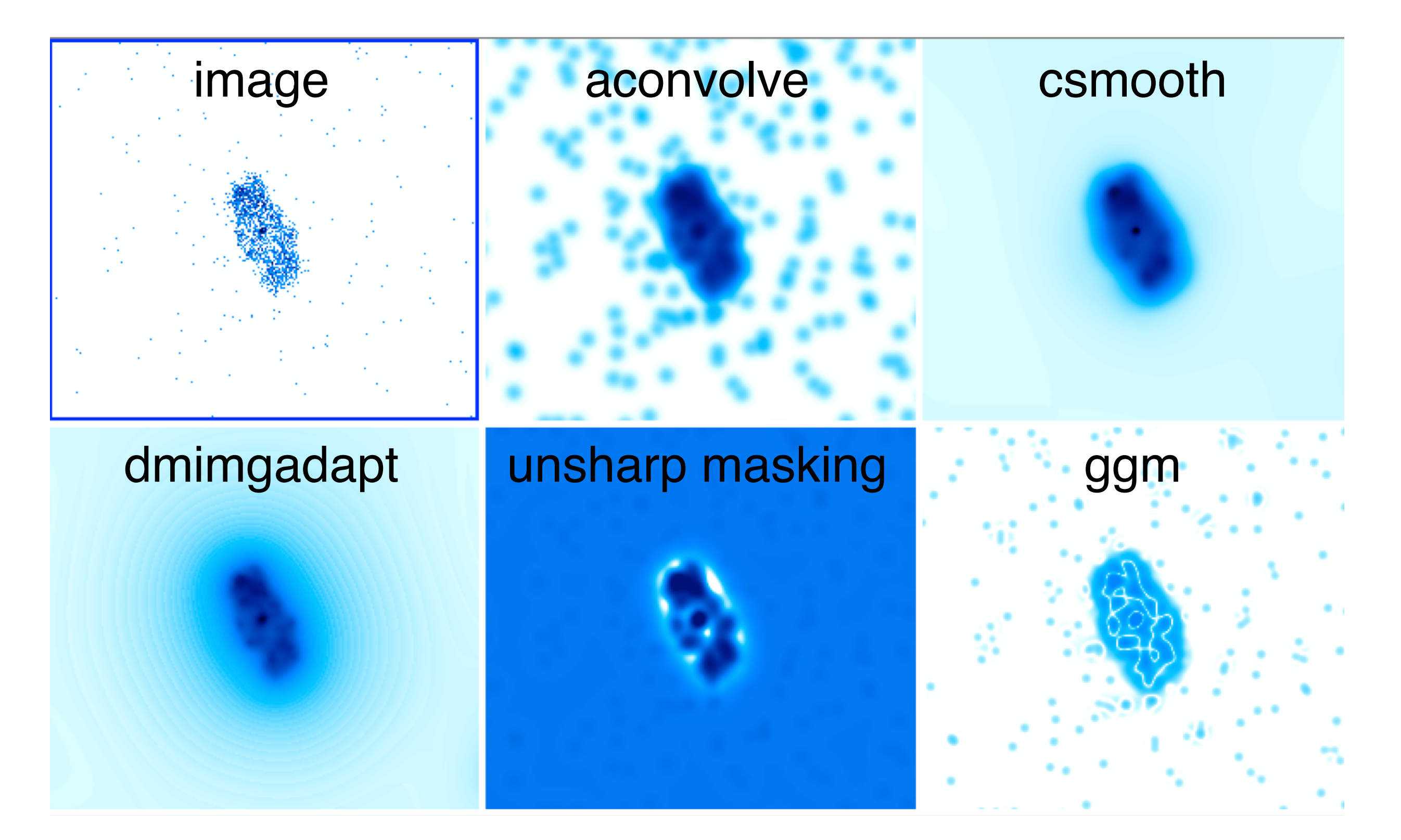

#### **<http://cxc.harvard.edu/ciao/gallery/smooth.html>**

**Smoothing Techniques**

**Read more about these techniques at gallery!**

in DS9 and Sherpa

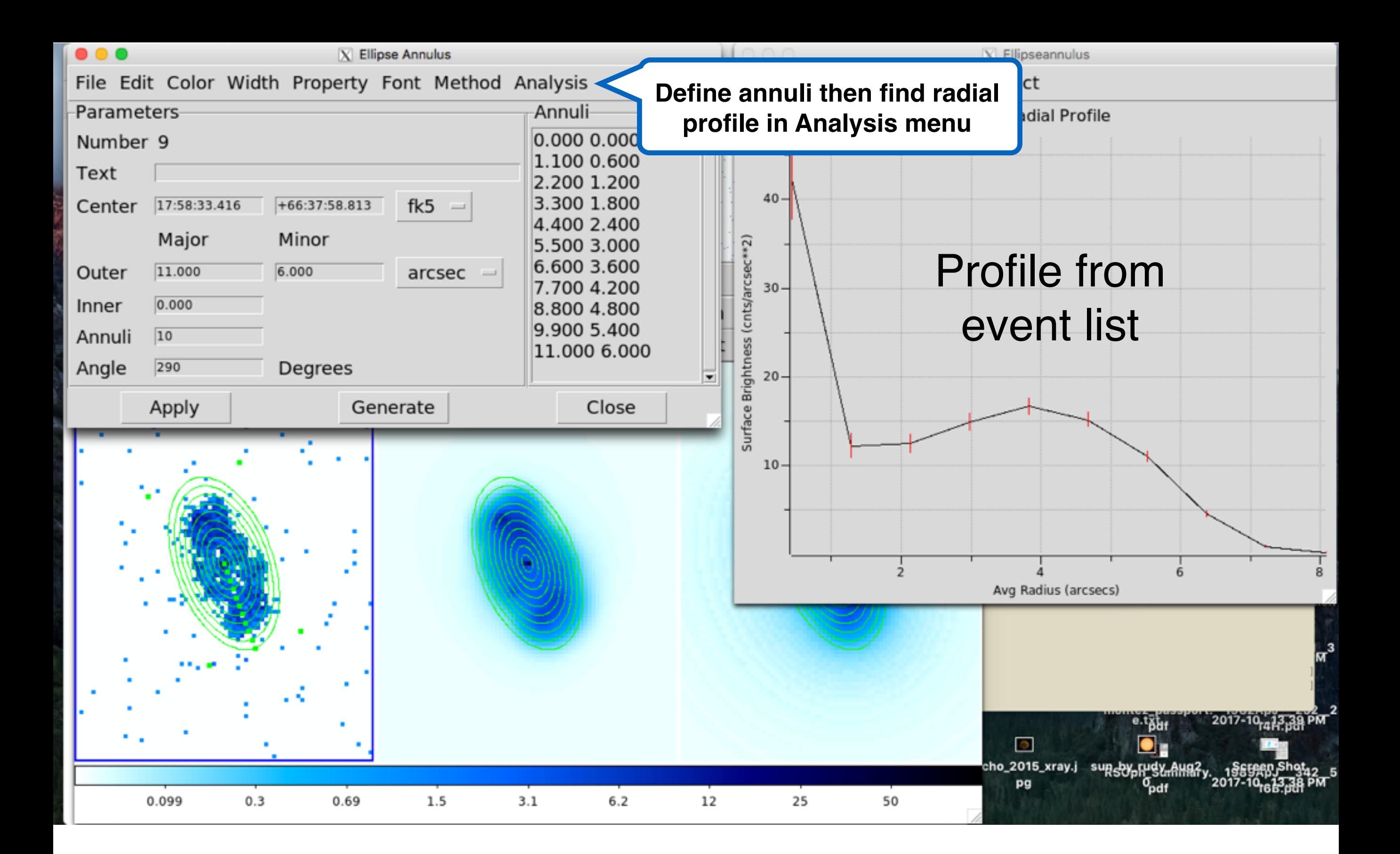

### **Radial Profiles in DS9**

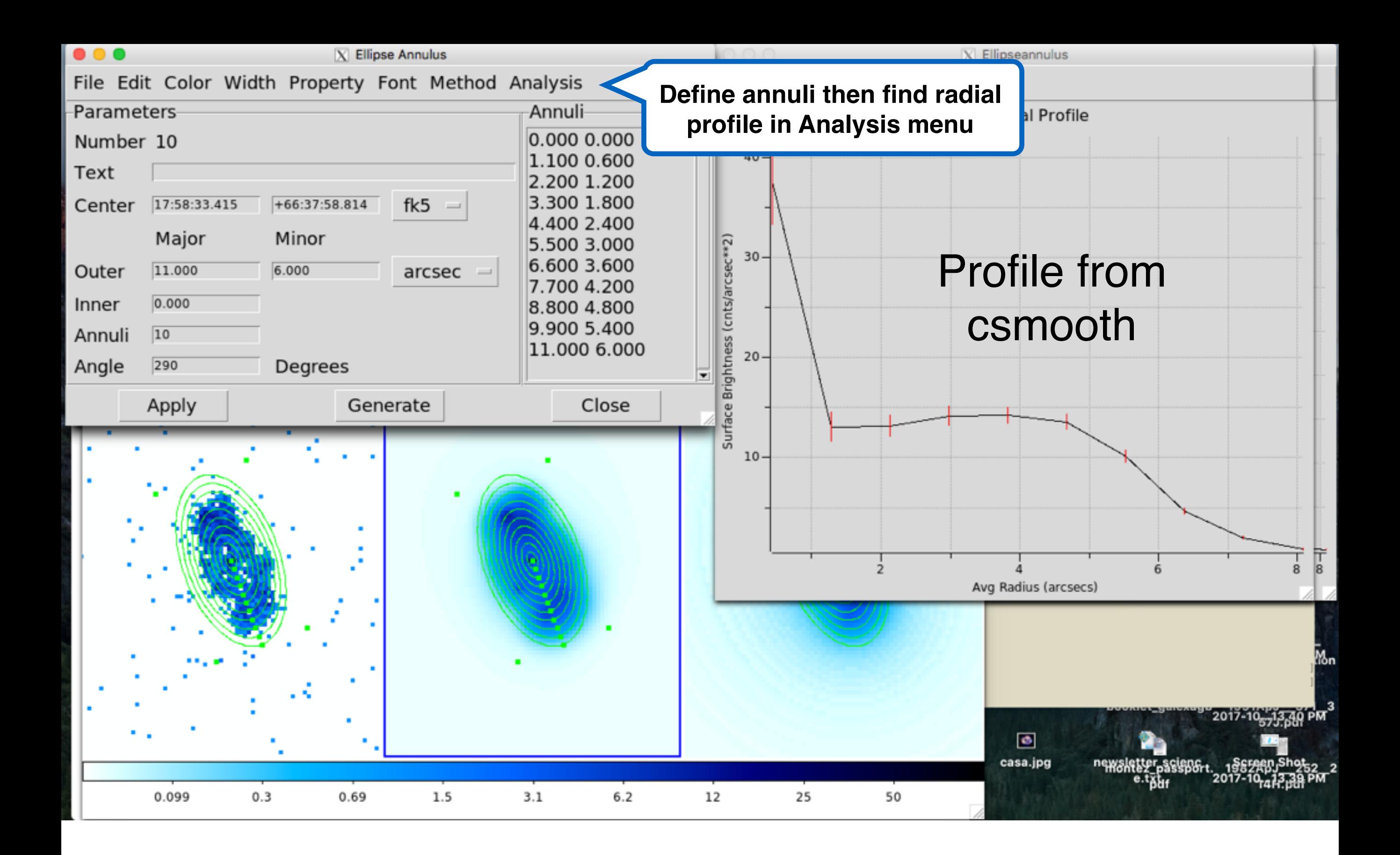

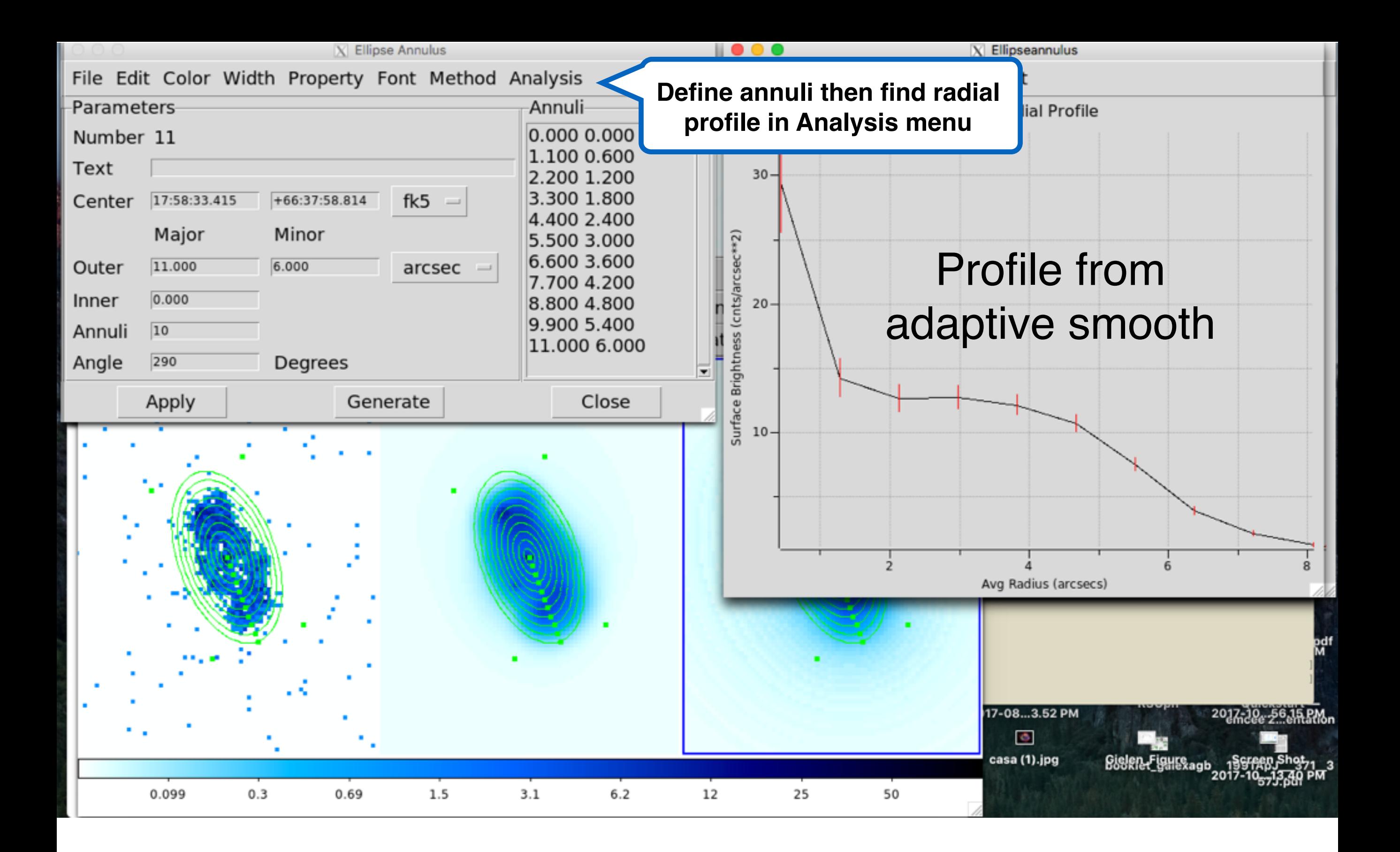

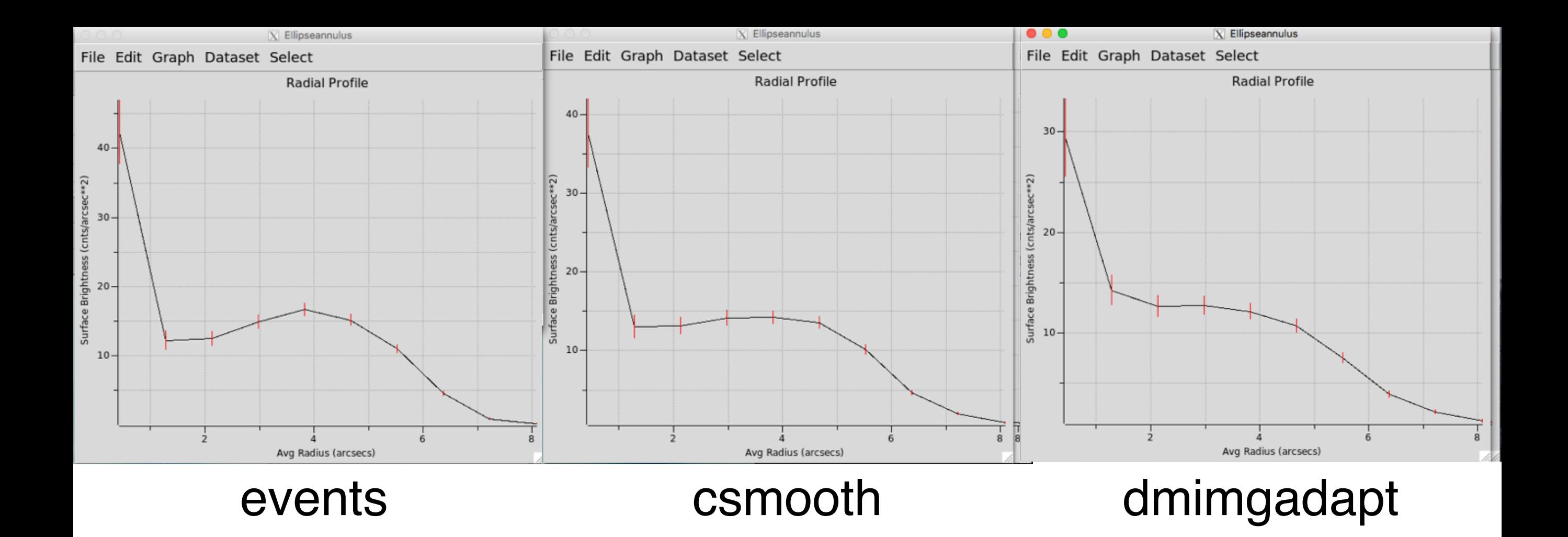

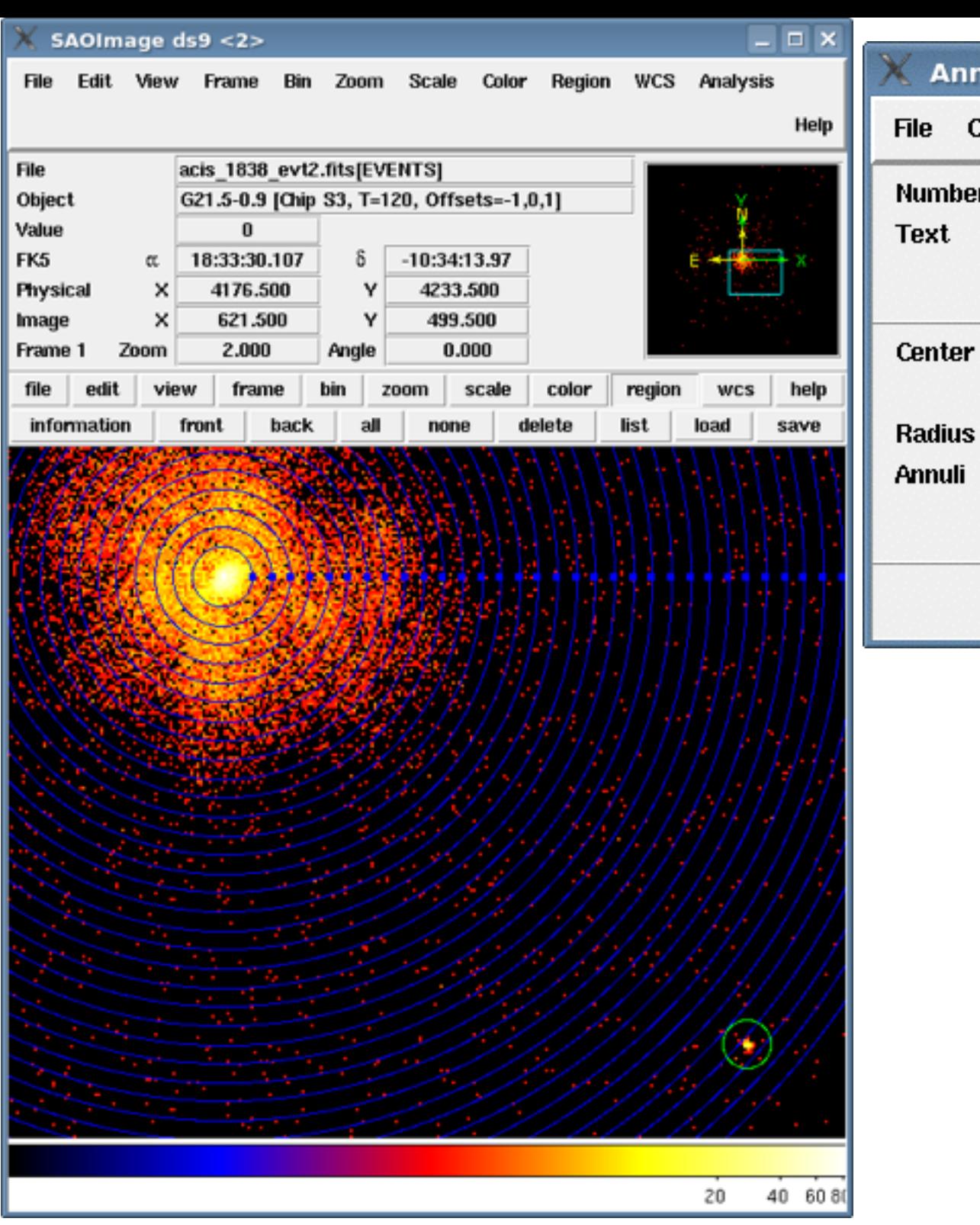

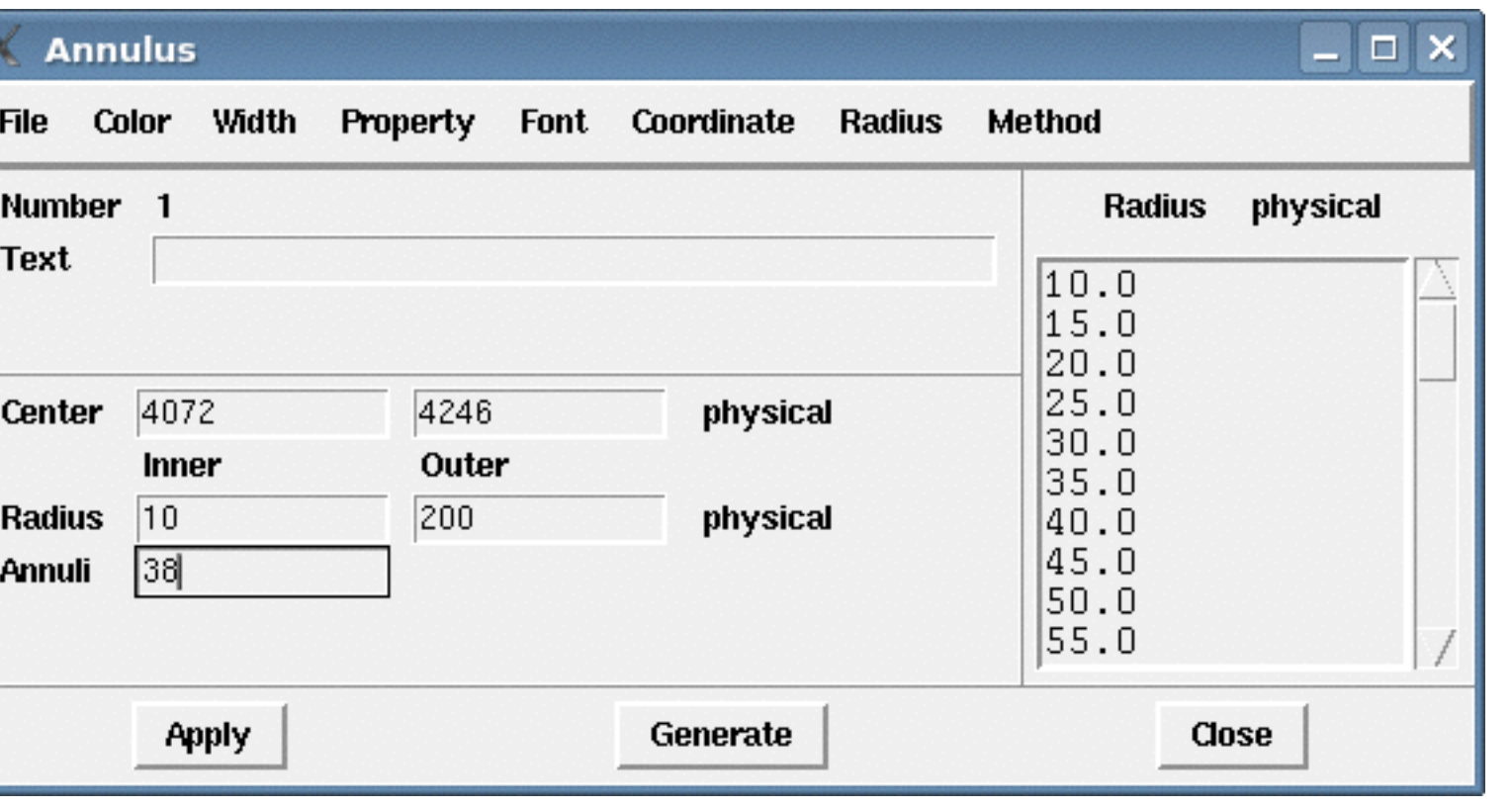

**[http://cxc.harvard.edu/ciao/threads/radial\\_profile/](http://cxc.harvard.edu/ciao/threads/radial_profile/)**

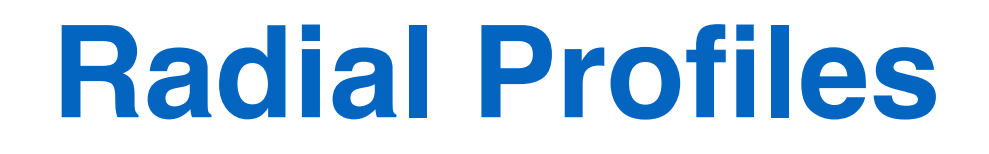

**Read more about radial profile at this thread!**

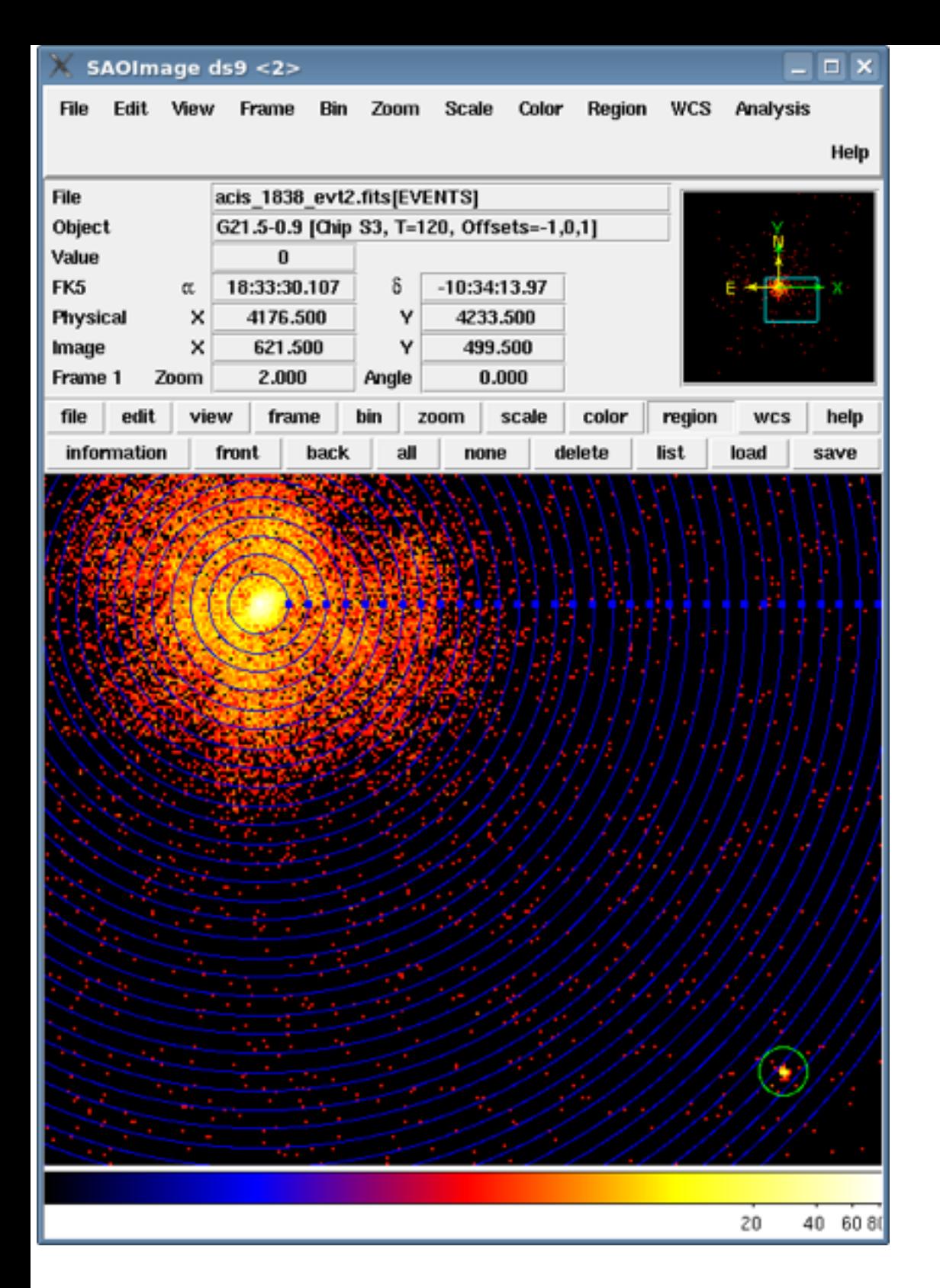

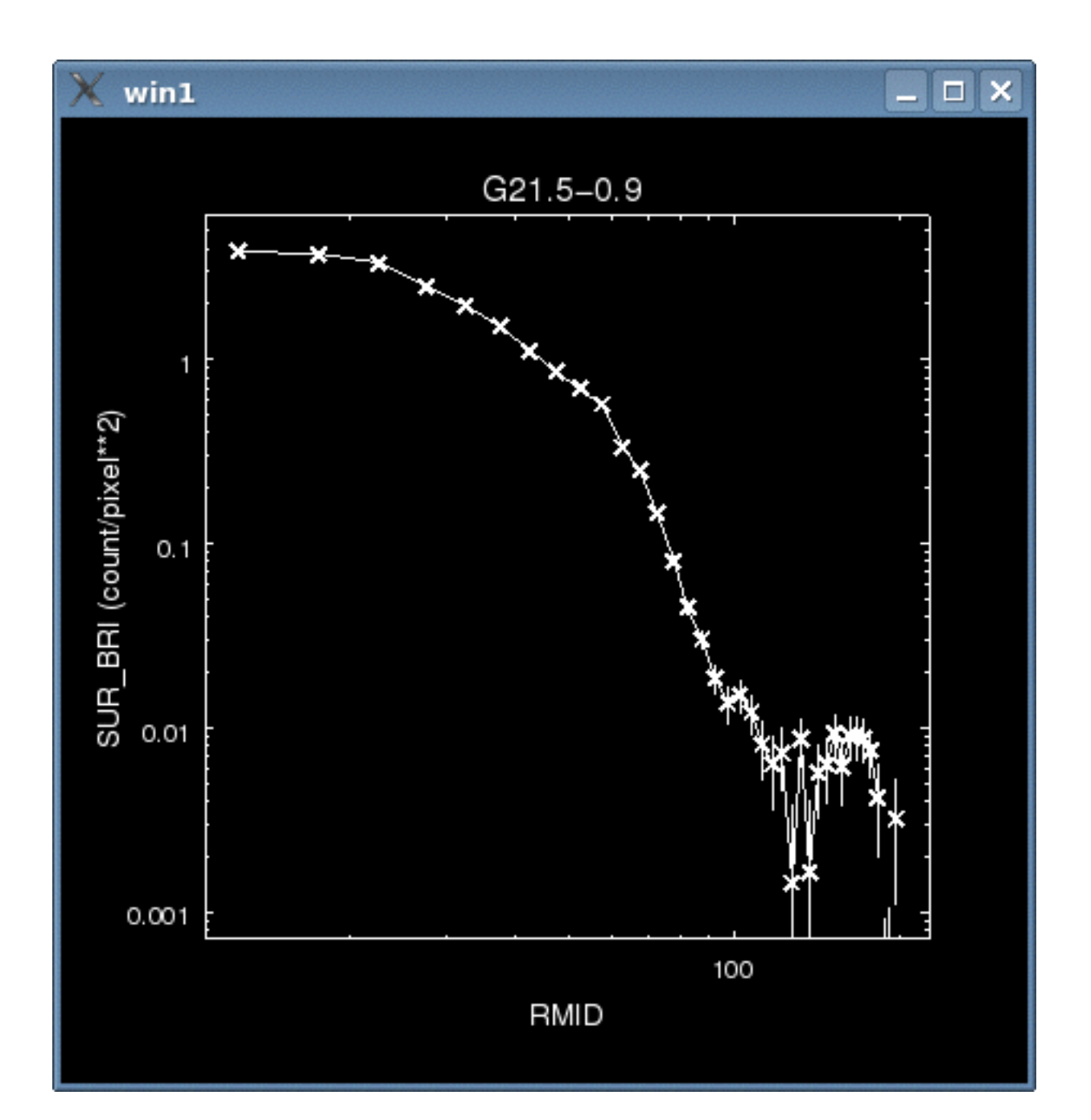

#### **[http://cxc.harvard.edu/ciao/threads/radial\\_profile/](http://cxc.harvard.edu/ciao/threads/radial_profile/)**

**Radial Profiles**

**Read more about radial profile at this thread!**

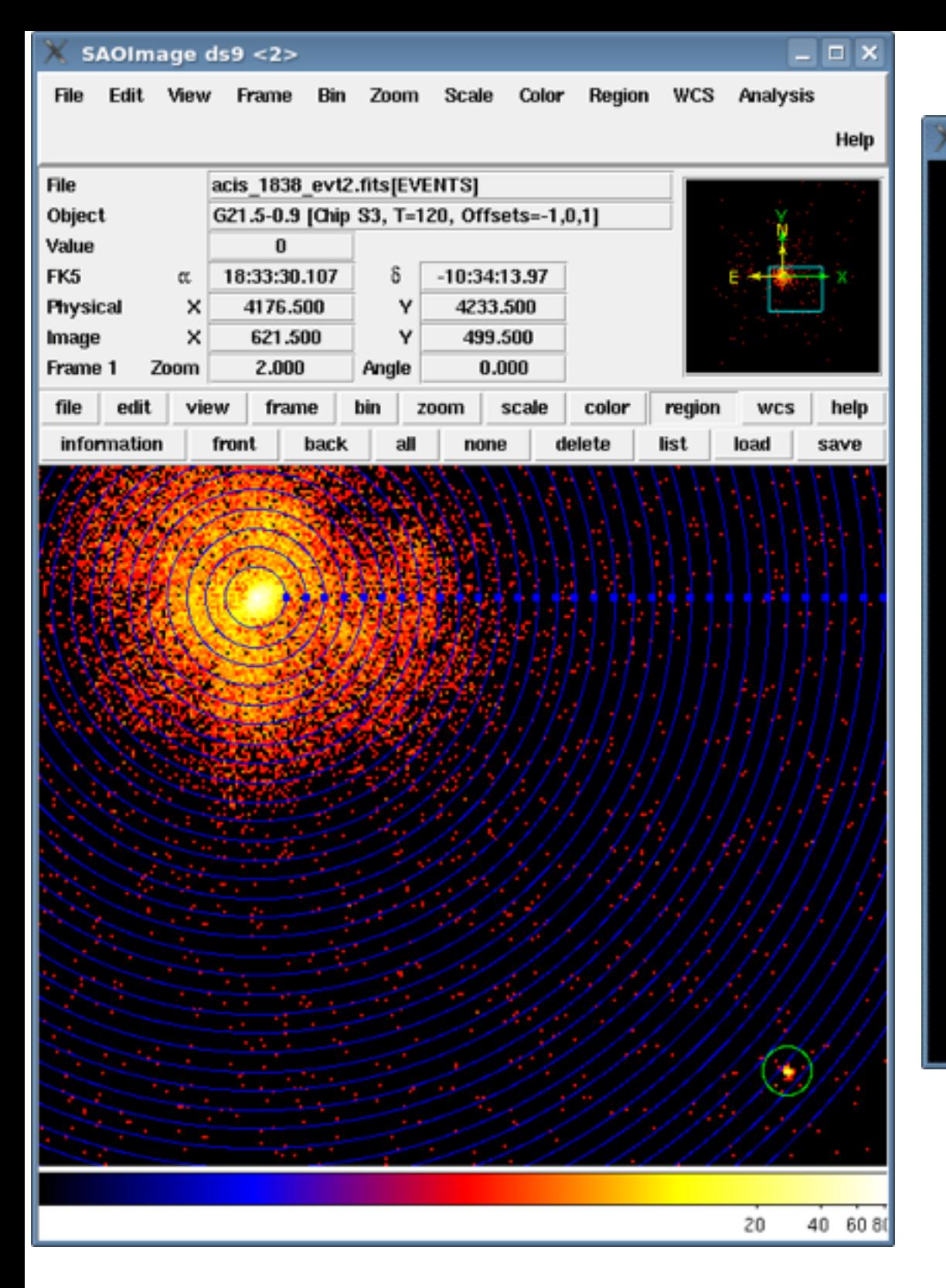

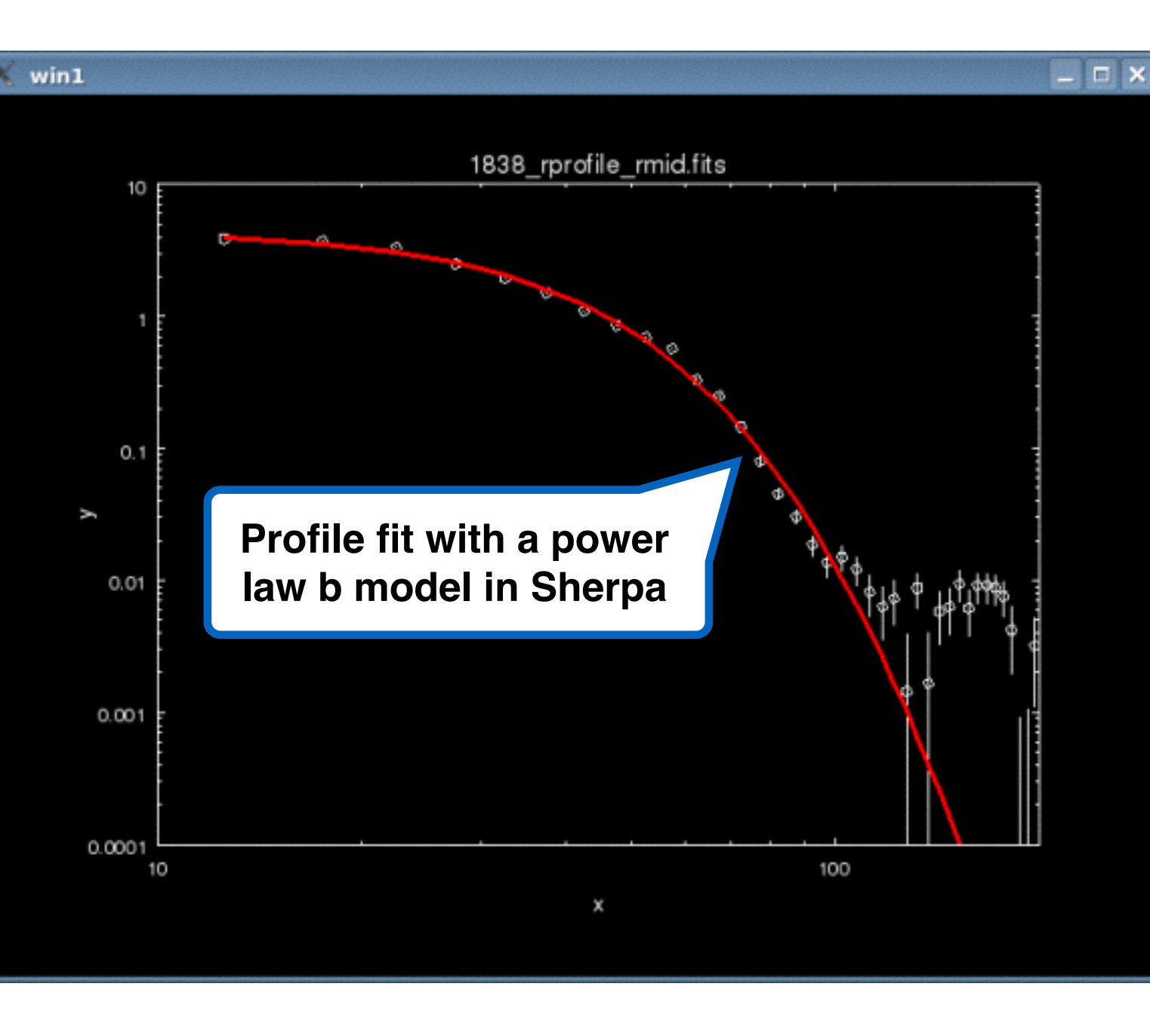

#### **[http://cxc.harvard.edu/ciao/threads/radial\\_profile/](http://cxc.harvard.edu/ciao/threads/radial_profile/)**

**Radial Profiles**

**Read more about radial profile at this thread!**